# Министерство науки и высшего образования Российской Федерации Федеральное государственное бюджетное образовательное учреждение высшего образования ТОМСКИЙ ГОСУДАРСТВЕННЫЙ УНИВЕРСИТЕТ СИСТЕМ УПРАВЛЕНИЯ И РАДИОЭЛЕКТРОНИКИ (ТУСУР)

Факультет Инновационных технологий

Кафедра управления инновациями

# МЕТОДИЧЕСКИЕ УКАЗАНИЯ К ПРАКТИЧЕСКИМ ЗАНЯТИЯМ

по дисциплине Алгоритмические языки и программирование

Составлены кафедрой управления инновациями для студентов, обучающихся по направлениям подготовки «Инноватика», «Управление качеством»

Форма обучения очная

Составитель Ст. преподаватель кафедры управления инновациями Д.Ф. Вячистый

«23» октября 2018 г.

Томск 2018

# Оглавление

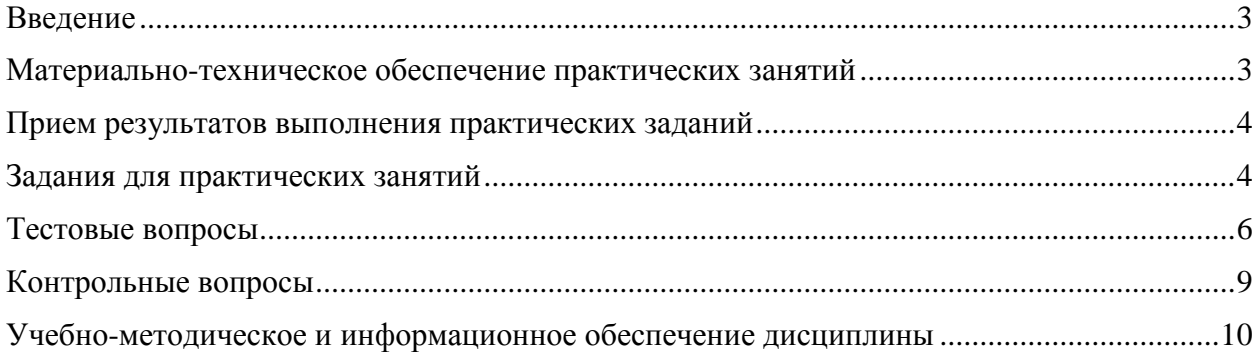

#### **Введение**

<span id="page-2-0"></span>Дисциплина «Алгоритмические языки и программирование» играет важную роль в формировании профессиональных знаний в области Инноватики и Управления качеством. Изучение дисциплины имеет цель: формирование базовых профессиональных компетенций по использованию информационных технологий, инструментальных средств и разработке программного обеспечения на языках программирования высокого уровня, а также формирование способности использовать информационные технологии и инструментальные средства в сфере профессиональной деятельности и при разработке проектов. Полученные знания и навыки могут быть использованы в формировании системы менеджмента качества организации; организации аудита и сертификации систем менеджмента; осуществлении работ по управлению качеством ресурсов организации; осуществлении работ по управлению качеством эксплуатации продукции; организации проведения и осуществление работ по управлению качеством эксплуатации продукции; организации проведения и осуществление работ по управлению качеством процессов производства продукции и оказания услуг; организации проведения и осуществление работ по управлению качеством проектирования продукции и услуг; в осуществлении процессов инновационных преобразований; в информационном, технологическом, финансовом и нормативно-правовом обеспечении инновационной деятельности; в инновационном предпринимательстве.

Практические задания, предусмотренные настоящими указаниями, выполняются студентами во время аудиторных занятий индивидуально под контролем со стороны преподавателя. Все консультации осуществляются преподавателем.

Перед началом занятий студенты должны изучить инструкцию по охране труда. Преподаватель должен убедиться в знании инструкции, задавая студенту вопросы по ее содержанию, после чего сделать соответствующую запись в журнале охраны труда.

Во время проведения практических занятий в аудитории студентам запрещается передавать друг другу файлы и другие материалы, являющиеся результатом выполнения заданий.

Студент имеет право просить консультации у преподавателя, если он в текущий момент не распределяет задания, не принимает выполненные работы и не консультирует другого студента.

Преподаватель, давая консультацию студенту, указывает раздел технической документации или методической литературы, в которой имеется ответ на вопрос студента. Если необходимые сведения в документации и литературе отсутствуют, то преподаватель должен дать устные пояснения или продемонстрировать практические действия, приводящие к требуемому результату, с последующим повторением студентом.

Консультации, выдача практических заданий и прием результатов выполнения осуществляется только во время аудиторных занятий. Задания выполняются последовательно. Правильное выполнение некоторых заданий возможно только, если студент корректно выполнил предыдущие задания. Поэтому приступать к следующему заданию студент может, только сдав преподавателю результат выполнения предыдущего.

# **Материально-техническое обеспечение практических занятий**

Лаборатория управления проектами:

<span id="page-2-1"></span>учебная аудитория для проведения занятий лекционного типа, учебная аудитория для проведения занятий практического типа, учебная аудитория для проведения занятий лабораторного типа, учебная аудитория для проведения занятий семинарского типа, помещение для курсового проектирования (выполнения курсовых работ), помещение для проведения групповых и индивидуальных консультаций, помещение для проведения текущего контроля и промежуточной аттестации, помещение для самостоятельной работы

634034, Томская область, г. Томск, Вершинина улица, д. 74, 414 ауд.

Описание имеющегося оборудования:

- Компьютер WS3 (2 шт);
- Компьютер Celeron (3 шт.);
- Компьютер Intel Core 2 DUO;
- Проектор Nec;
- Экран проекторный Projecta;
- Стенд передвижной с доской магнитной;
- Акустическая система + (2колонки) KEF-Q35;
- Кондиционер настенного типа Panasonic CS/CU-A12C;
- Комплект специализированной учебной мебели;
- Рабочее место преподавателя.
- Программное обеспечение:
- Microsoft Windows 7 Pro
- OpenOffice

<span id="page-3-0"></span>Размещение и освещенность рабочих мест в учебной аудитории (лаборатории) должно удовлетворять действующим требованиям санитарных правил и норм (СанПиН).

#### **Прием результатов выполнения практических заданий**

Результаты выполнения практических заданий демонстрируются преподавателю. Во время приема выполненной работы преподаватель вправе:

 Требовать у студента демонстрации выполненного задания в виде файлов, таблиц, мнемосхем, рисунков, графиков или диаграмм, в том числе, по возможности и необходимости, в бумажном письменном или распечатанном виде.

 Самостоятельно производить манипуляции с программным обеспечением, не изменяя его конфигурацию.

Требовать у студента пояснений, относящихся к способам реализации задания.

Задание считается выполненным и принимается преподавателем только в том случае, если получены все результаты, предусмотренные заданием. Если какие то результаты, предусмотренные заданием, не получены или неверны, то задание подлежит доработке.

Студент должен работать внимательно и аккуратно. Подлежат обязательному исправлению замеченные преподавателем недочеты:

- грамматические ошибки;
- небрежное оформление рисунков, графиков, структур, схем;
- неточности в описаниях, структурах, схемах.

Результаты выполнения заданий сохраняются студентом в электронном виде (файлы), а также, если возможно и удобно, в бумажном формате, до получения зачета по данной дисциплине.

До начала экзаменационной сессии студент должен сдать результаты выполнения всех практических заданий, предусмотренным настоящими указаниями. В противном случае студенты к сдаче зачета не допускаются.

#### **Задания для практических занятий**

<span id="page-3-1"></span>1. Тема занятия 1 – Алгоритм. Понятие, свойства, проблематика. Цель занятия: Изучить понятия алгоритма, его свойства и проблематику. Теоретический материал для этого занятия приведен в главе 2 учебного пособия: Головин И.Г. Языки и методы программирования: учебник для вузов. - 2012.

1.1. Задание 1 – Составить в виде блок-схемы предложенный преподавателем алгоритм.

Исходные данные: описание алгоритма, предоставленное преподавателем. Форма представления результата: блок-схема.

1.2. Задание 2 – создать математическую модель решаемой задачи, которая могла быть реализована в компьютере в виде алгоритма.

Исходные данные: описание задачи, предоставленное преподавателем.

Форма представления результата: отчет.

1.3. Задание 3 – На любом языке программирования реализовать алгоритм задачи, предложенной преподавателем.

Исходные данные: описание задачи, предоставленное преподавателем.

Форма представления результата: код программы.

2. Тема занятия 2 – Алгоритмы. Операторы ветвления. Цель занятия: Изучить алгоритмы программирования операторов ветвления. Теоретический материал для этого занятия приведен в главе 3 учебного пособия: Головин И.Г. Языки и методы программирования: учебник для вузов. - 2012.

2.1. Задание 1 – Составить в виде блок-схемы предложенный преподавателем алгоритм ветвления.

Исходные данные: описание алгоритма, предоставленное преподавателем.

Форма представления результата: блок-схема.

2.2. Задание 2 – На любом языке программирования реализовать алгоритм, включающий операторы ветвления для задачи, предложенной преподавателем.

Исходные данные: описание задачи, предоставленное преподавателем.

Форма представления результата: код программы.

3. Тема занятия 3 – Алгоритмы. Операторы циклов. Цель занятия: Изучить алгоритмы программирования операторов циклов. Теоретический материал для этого занятия приведен в главе 3 учебного пособия: Головин И.Г. Языки и методы программирования: учебник для вузов. - 2012.

3.1. Задание 1 – Составить в виде блок-схемы предложенный преподавателем алгоритм цикла.

Исходные данные: описание алгоритма, предоставленное преподавателем.

Форма представления результата: блок-схема.

3.2. Задание 2 – На любом языке программирования реализовать алгоритм, включающий операторы цикла для задачи, предложенной преподавателем.

Исходные данные: описание задачи, предоставленное преподавателем.

Форма представления результата: код программы.

4. Тема занятия 4 – Алгоритмы. Одномерные и многомерные массивы и записи. Цель занятия: Изучить алгоритмы программирования одномерных и многомерных массивов и записей. Теоретический материал для этого занятия приведен в главе 4 учебного пособия: Головин И.Г. Языки и методы программирования: учебник для вузов. - 2012.

4.1. Задание 1 – Составить в виде блок-схемы предложенный преподавателем алгоритм обработки одномерного и многомерного массива.

Исходные данные: описание алгоритма, предоставленное преподавателем.

Форма представления результата: блок-схема.

4.2. Задание 2 – На любом языке программирования реализовать алгоритм, включающий обработку одномерного и многомерного массива для задачи, предложенной преподавателем.

Исходные данные: описание задачи, предоставленное преподавателем.

Форма представления результата: код программы.

4.3. Задание 3 – На любом языке программирования реализовать алгоритм, включающий обработку записей для задачи, предложенной преподавателем.

Исходные данные: описание задачи, предоставленное преподавателем.

Форма представления результата: код программы.

5. Тема занятия 5 – Блок-схемы и алгоритмические языки. Компиляторы, интерпретаторы. Цель занятия: Изучить использование блок-схем в программировании. Познакомиться с понятиями алгоритмических языков, компиляторов, интерпретаторов. Теоретический материал для этого занятия приведен в главе 1.2 учебного пособия: Программирование и основы алгоритмизации: Учебное пособие для вузов / В.Г. Давыдов. 2005.

5.1. Задание 1 – Составить в виде блок-схемы предложенный преподавателем алгоритм.

Исходные данные: описание алгоритма, предоставленное преподавателем.

Форма представления результата: блок-схема.

5.2. Задание 2 – На любом языке программирования реализовать алгоритм, предложенной преподавателем в виде блок-схемы.

Исходные данные: блок-схема задачи, предоставленная преподавателем.

Форма представления результата: код программы.

6. Тема занятия 6 – Реляционные базы данных. СУБД. Клиент-серверная технология. Язык SQL. Цель занятия: Изучить понятия реляционные баз данных, СУБД, клиент-серверная технология. Познакомиться с основами языка SQL. Теоретический материал для этого занятия приведен в главе 8 учебного пособия: Головин И.Г. Языки и методы программирования: учебник для вузов. - 2012.

6.1. Задание 1 – Создать структуру базы данных реального процесса.

Исходные данные: предоставленное преподавателем описание процесса.

Форма представления результата: таблицы.

6.2. Задание 2 – Создать запросы на языке SQL к предложенной базе данных.

Исходные данные: предоставленная преподавателем база данных.

Форма представления результата: текст запроса с подробным комментарием.

6.3. Задание 3 – Заполнить БД данными, используя язык SQL.

Исходные данные: предоставленная преподавателем база данных.

Форма представления результата: отчет.

7. Тема занятия 7 – Методы программирования и подходы к разработке программ. Цель занятия: Изучить методы программирования и подходы к разработке программ. Теоретический материал для этого занятия приведен в главе 3.3, 3.4. учебного пособия: Программирование в алгоритмах / С.М. Окулов. – 2006.

7.1. Задание 1 – На любом языке программирования реализовать алгоритм для задачи, предложенной преподавателем.

Исходные данные: описание задачи, предоставленное преподавателем.

Форма представления результата: код программы.

7.2. Задание 2 – Создать тест, проверяющий правильность и эффективность работы программы, включающий не менее 10 различных наборов входных данных для алгоритма, предложенного преподавателем.

Исходные данные: алгоритм, предоставленный преподавателем.

Форма представления результата: отчет.

# **Вопросы для самоконтроля**

# **Тестовые вопросы**

<span id="page-5-0"></span>1. Информация это…

- сообщения, находящиеся в памяти компьютера

- сообщения, находящиеся в базах данных
- данные, зафиксированные на электронных носителях
- предварительно обработанные данные, годные для принятия решений

2. Инструментарий информационной технологии включает…

- компьютер с подключенными периферийными устройствами
- статьи и книги на электронных носителях
- базы данных
- программные продукты
- 3. Описать переменную это значит указать её...
	- имя и значение
	- тип и значение
	- имя, тип и значение
	- имя и тип
- 4. Программа $-$ это...
	- система правил, описывающая последовательность действий, которые необходимо выполнить для решения задачи
	- указание на выполнение действий из заданного набора команд
	- область внешней памяти для хранения текстовых, числовых данных и другой информации
	- последовательность команд, реализующая алгоритм решения задачи
- 5. Алгоритм, целиком используемый в составе другого алгоритма, называется...
	- рекурсивным
	- циклическим
	- ОСНОВНЫМ
	- вспомогательным
- 6. Каждый ресурс, опубликованный в сети Интернет, должен иметь уникальный...
	- IP-адрес
	- МАС-адрес
	- номер в базе данных
	- адрес URL

7. Наиболее точным аналогом реляционной базы данных может служить...

- вектор
- $r$  $p$  $ab$
- неупорядоченное множество данных
- совокупность таблиц
- 8 Имеется описание на языке Pascal

var C: array  $[1..20]$  of integer;

Для хранения массива С будет отведено ... ячеек памяти объёмом ... байтов.

- $-40.20$
- $-20, 320$
- $-20, 20$
- $-20, 40$
- 9. Чему равна сумма значений элементов а[1] и а[4] массива, сформированного следующим образом?

for i:=1 to 5 do a[i]:= $i*(i+1)$ ;

- $-30$
- $-5$
- $-40$
- $-22$
- 10. В результате выполнения фрагмента программы на языке Pascal

for i:=1 to 10 do begin

- if a[i] $>0$  then a[i]: $=$ a[i] $/2$ 
	- else  $a[i]:=i;$

end:

- произойдет следующее:
	- положительные значения элементов массива увеличатся вдвое, а отрицательные заменятся значениями индекса
- положительные значения элементов массива уменьшатся вдвое, а отрицательные заменятся значениями индекса
- отрицательные значения элементов массива увеличатся вдвое, а положительные заменятся значениями индекса
- отрицательные значения элементов массива уменьшатся вдвое, а положительные заменятся значениями индекса
- 11. В каких случаях необходимо использовать оператор return в теле функции?
	- если необходимо указать тип возвращаемого значения
	- если необходимо обеспечить возврат вводимых с клавиатуры значений
	- если необходимо обеспечить выход из функции в произвольном месте
	- если необходимо, чтобы функция вернула значение
- 12. Логическое выражение может возвращать результат типа...
	- char
	- integer
	- logical
	- boolean
- 13. Выберите правильный вариант записи на языке Pascal следующего условия: «х принадлежит диапазону [0:10)»
	- $(x \ge 0) \text{ OR } (x < 10)$
	- $(x \Rightarrow 0)$  AND  $(x < 10)$
	- $(0 \le x < 10)$
	- $((x >= 0) AND (x < 10))$
- 14. Тело какого цикла в языке программирования Pascal всегда будет выполняться хотя бы один раз, независимо от истинности условия?
	- While
	- Do While
	- $-$  For
	- Repeat Until
- 15. Что произойдет с базой данных в 1С, находящейся в каталоге, выбранном для восстановления информации, после операции восстановления из архивного файла?
	- информация из архивной копии может быть восстановлена только в пустую директорию, поэтому предварительно потребуется создать новый каталог, в который будет восстановлена база данных
	- информация из архивной копии может быть восстановлена только в пустом каталоге, поэтому 1С автоматически создаст новый каталог и восстановит в него базу данных
	- информация текущей базы данных будут полностью заменена информацией из архивного файла, и может быть восстановлена при помощи операции «откат»
	- информация текущей базы данных будут полностью заменена информацией из архивного файла, и не может быть восстановлена
- 16. Имя переменной это...
	- последовательность символов, вводимых с клавиатуры
	- последовательность латинских букв и цифр, которая всегда должна начинаться с латинской буквы
	- последовательность букв (русских и латинских), начинающихся с латинской буквы и специальных знаков, допускающая знак подчеркивания
	- последовательность латинских букв, цифр и специальных знаков (кроме пробела)
- 17. Какие операторы являются основными при модификации данных с помощью SQL?
	- Create Database и Drop Database
	- Create Table и Drop Table
	- Select. From u Where

- Insert, Delete и Update

- 18. Укажите, какой из нижеприведенных запросов позволяет изменить цены, равные 1000 на 2000, в таблице Прайс-лист.
	- Update Прайс лист Set Цена = 1000 Where Цена = 2000
	- Revoke Прайс лист Set Цена = 2000 Where Цена = 1000
	- Select Прайс лист Count Цена = 1000 Where Цена = 2000
	- Update Прайс лист Set Цена = 2000 Where Цена =  $1000$
- 19. Принцип объектно-ориентированного программирования, заключающийся в объединении атрибутов и методов объекта с целью обеспечения сохранности данных, называется:
	- наследование
	- сочетание
	- инициализация
	- инкапсуляция
- 20. В результате выполнения фрагмента программы на языке Pascal var a, b, c: integer;

begin

```
a:=34;
  b:=4:
  a:=a+b:
  c:=a/b*2:
  writeln(c);
end.
```
будет выведено:

- 19
- 4.75
- 17
- программа не выполнится, будет выведено сообщение об ошибке.

# **Контрольные вопросы**

- <span id="page-8-0"></span>1. Классическое понятие алгоритма. Свойства алгоритма.
- 2. Проблематика понятия алгоритма в свете теории управления инновациями: допустимость данных, правильность алгоритма и т.п.
- 3. Алгоритмы. Операторы ветвления
- 4. Алгоритмы. Операторы циклов
- 5. Алгоритмы. Одномерные и многомерные массивы и записи
- 6. Блок-схемы как средство отображения алгоритмов. Обобщенный алгоритмический язык.
- 7. Компиляторы и интерпретаторы. Исполнение скомпилированных алгоритмов на компьютере в машинных кодах.
- 8. История зарождения программирования.
- 9. ФОРТРАН-IV как основной язык научно-технических расчетов в «доперсональную» эпоху.
- 10. ФОРТРАН-77 как развитие языка ФОРТРАН-IV.
- 11. Язык C++ как попытка создания универсального языка программирования для решения задач всех уровней.
- 12. Язык Basic как простейший язык программирования.
- 13. Язык Visual Basic как средство программирования в среде MS Office.
- 14. Язык Pascal простой и бесплатный язык, прямой наследник языков семейства АЛГОЛ.
- 15. История создания среды разработки Delphi и язык Object Pascal как результат этого.
- 16. Понятие реляционных баз данных: таблицы, поля, типы данных.
- 17. Клиент-серверная технология: понятие и специфика сервера и клиента.
- 18. Язык SQL. SQL-запрос и результат его выполнения.
- 19. Программный продукт 1С: Предприятие.
- 20. Среда программирования 1С.
- 21. Информационная база 1С: конфигурация (метаданные) и собственно данные.
- 22. Специализированные объекты бухгалтерского учета в среде программирования 1С.
- 23. Версии 1С: 7.7, 8.х. Перспективы.
- 24. Методы разработки программного обеспечения. Диагностика, тестирование и доработка программ.
- 25. Подходы к разработке программ. Объектно-ориентированный подход.
- <span id="page-9-0"></span>26. Основные тенденции развития современных методов разработки программ.

#### **Учебно-методическое и информационное обеспечение дисциплины**

# Основная литература

- 1. Головин И.Г. Языки и методы программирования: учебник для вузов. / И.Г. Головин, И.А. Волкова. – М.: Академия, 2012. – 304 с. (наличие в библиотеке ТУСУР - 30 экз.)
- 2. Программирование в алгоритмах / С.М. Окулов. 2-е изд., испр. М.: БИНОМ. Лаборатория знаний, 2006. – 383 с. (наличие в библиотеке ТУСУР - 30 экз.)

#### Дополнительная литература

- 1. Программирование и основы алгоритмизации: Учебное пособие для вузов / В.Г. Давыдов. – 2-е изд., стереотип. – М.: Высшая школа, 2005. – 448 с. (наличие в библиотеке ТУСУР – 69 экз.)
- 2. Основы программирования. / В.В. Борисенко. М.: Интернет-Университет Информационных Технологий, 2005. – 314 с. (наличие в библиотеке ТУСУР - 55 экз.)
- 3. Кручинин В.В. Алгоритмические языки и технология программирования: Учебное пособие / В.В. Кручинин; МОРФ; ТУСУР; Каф. АОИ. – Томск: ТМЦДО, 2001. – 126 с.: ил. (наличие в библиотеке ТУСУР - 13 экз.)
- 4. Классика программирования: алгоритмы, языки, автоматы, компиляторы. Практический подход / М.В. Мозговой; ред.: М.В. Финков. – СПб.: Наука и техника, 2006. – 320 с. (наличие в библиотеке ТУСУР - 6 экз.)

Профессиональные базы данных и информационные справочные системы

1. При изучении дисциплины рекомендуется обращаться к базам данных, информационно-справочным и поисковым системам, к которым у ТУСУРа открыт доступ: https://lib.tusur.ru/ru/resursy/bazy-dannyh